# Structured Literature Image Finder

Amr Ahmed<sup>1,6</sup>, Andrew Arnold<sup>1</sup>, Luís Pedro Coelho<sup>2,3,4</sup>, Joshua Kangas<sup>2,3,4</sup>, Abdul-Saboor Sheikh<sup>3</sup>, Eric Xing<sup>1,5,6</sup>, William Cohen<sup>1</sup>, Robert F. Murphy<sup>1,2,3,4,5,7\*</sup>

#### Abstract

The Structured Literature Image Finder tackles two related problems posed by the vastness of the biomedical literature: how to make it more accessible to scientists in the field and how to take advantage of the primary data often locked inside papers. Towards this goal, the SLIF project developed an innovative combination of text and image processing methods.

Images from papers are classified according to their type (fluorescence microscopy image, gel, ...) and their caption is parsed for biologically relevant entities such as protein names. This enables targeted queries for primary data (a feature that a user study revealed to be highly valued by scientists). Finally, using a novel extension to latent topic models, we model papers at multiple levels and provide the ability to find figures similar to a query and refine these findings with interactive relevance feedback.

SLIF is most advanced in processing fluorescent microscopy images which are further categorised according to the depicted subcellular localization pattern.

The results of SLIF are made available to the community through a user friendly web interface (http://slif.cbi.cmu.edu).

## 1 Introduction

Biomedical research worldwide results in a very high volume of information in the form of publications. Biologists are faced with the daunting task of querying and searching these publications to keep

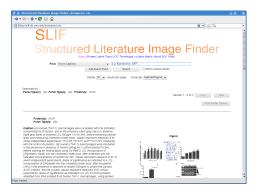

Figure 1: Screenshot of the SLIF search engine showing the results of a search.

up with recent developments and to answer specific questions.

In the biomedical literature, data is most often presented in the form of images. A fluorescent micrograph image (FMI) or a gel is sometimes the key to a whole paper. Compared to figures in other scientific disciplines, biomedical figures are often a stand alone source of information that summarizes the findings of the research under consid-A random sampling of such figures in eration. the publicly available PubMed Central database reveals that in some, if not most of the cases, a biomedical figure can provide as much information as a normal abstract. The information-rich, highlyevolving knowledge source of the biomedical literature calls for automated systems that would help biologists find information quickly and satisfactorily. These systems should provide biologists with a structured way of browsing the otherwise unstructured knowledge in a way that would inspire them to ask questions that they never thought of before, or reach a piece of information that they would have never considered pertinent to start with.

Relevant to this goal, we developed the first system for automated information extraction from images in biological journal articles (the "Subcellular Location Image Finder," or SLIF, first described in 2001 [9]). Since then, we have made major enhancements and additions to the SLIF system [3, 8, 7],

<sup>&</sup>lt;sup>1</sup>Machine Learning Department, <sup>5</sup>Department of Biological Sciences, and <sup>7</sup>Department of Biomedical Engineering, Carnegie Mellon University; <sup>2</sup>Joint Carnegie Mellon University–University of Pittsburgh Ph.D. Program in Computational Biology; <sup>3</sup>Center for Bioimage Informatics, Carnegie Mellon University; <sup>4</sup>Lane Center for Computational Biology, Carnegie Mellon University; <sup>6</sup>Language Technologies Institute, Carnegie Mellon University. \*to whom correspondence should be addressed.

and now report not only additional enhancements but the broadening of its reach beyond fluorescent microscopy images. Reflecting this, we have now rechristened SLIF as the "Structured Literature Image Finder."

SLIF reached the final stage in the Elsevier Grand Challenge (4 out of 70), a contest sponsored by Elsevier to "improve the way scientific information is communicated and used."

## 2 Overview

SLIF provides both a pipeline for extracting structured information from papers (illustrated in Figure 2) and a web-accessible searchable database of the processed information (depicted in Figure 1).

The pipeline begins by finding all figure-captions pairs. Each caption is then processed to identify biological entities (e.g., names of proteins and cell lines) and these are linked to external databases. Pointers from the caption to the image are identified, and the caption is broken into "scopes" so that terms can be linked to specific parts of the figure.

The image processing module begins by splitting each figure into its constituent panels, and then identifying the type of image contained in each panel. The patterns in FMIs are described using a set of biologically relevant image features [9], and the subcellular location depicted in each image is recognized.

The last step in the pipeline is to discover latent topics that are present in the collection of papers. These topics serve as the basis for visualization and semantic representation. Each topic consists of a triplet of distributions over words, image features, and proteins (possibly extended to include gene ontology terms and subcellular locations). Each figure in turn is represented as a distribution over these topics, and this distribution reflects the themes addressed in the figure. This representation serves as the basis for various tasks like image-based retrieval, text-based retrieval and multimodal-based retrieval. Moreover, these discovered topics provide an overview of the information content of the collection, and structurally guide its exploration.

All results of processing are stored in a database, which is accessible via a web interface or SOAP queries. The results of queries always include links back to the panel, figure, caption and the full paper. Users can query the database for various information appearing in captions or images, including specific words, protein names, panel types, patterns in figures, or any combination of the above. Using the latent topic representation, we built an innovative interface that allows browsing through figures by their inferred topics and jumping to related figures from any currently viewed figure.

## 3 Caption Processing

In order to identify the protein depicted in an image, we look for protein names in the caption. The structure of captions can be complex (especially for multipanel figures). We therefore implemented a system for processing captions with three goals: identifying the "image pointers" (e.g., "(A)" or "(red)") in the caption that refer to specific panel labels or panel colors in the figure [3], dividing the caption into fragments that refer to an individual panel, color, or the entire figure, and recognizing protein and cell types.

Errors in optical character recognition can lead to low accuracy in matching image pointers to panel labels. Using regularities in the arrangement of the labels (e.g., if the letters A through D are found as image pointers and the panel labels are recognized as A,B,G and D, then the G should be corrected to a C) corrects some of the errors [7]. Using a test set from PNAS, the precision of the final matching process was found to be 83% and the recall to be 74% [5].

Recognition of named entities (such as protein and cell types) in free text is a difficult task that may be even more difficult in condensed text such as captions. We have implemented two schemes for recognizing protein names. The first (which is also used for cell type recognition) uses prefix and suffix features along with immediate context to identify candidate protein names. This approach has a low precision but an excellent recall (which is useful to enable database searches on abbreviations or synonyms that might not be present in structured protein databases). The second approach [6] uses a dictionary of names extracted from protein databases in combination with soft match learning methods to obtain a recall and precision above 70%. The occurrences of the names found in the captions are stored as being associated either with a panel or a figure, depending on the scope in which the protein name was found. The system also assigns subcellular locations to proteins using lookup of GO terms in the Uniprot database, making it possible to find images depicting particular subcellular patterns.

Finally, the task of simply segmenting a paper and extracting the caption, even without named entity recognition or panel scoping, has proven very

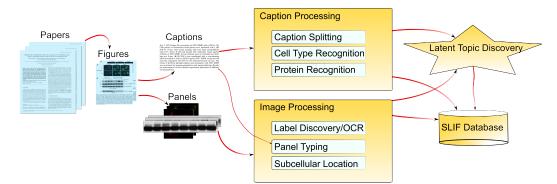

Figure 2: SLIF Pipeline. This figure shows the general pipeline through papers are processed.

useful to our users, allowing easy search of free text which can be limited to the captions, and therefore the figures, of a paper.

## 4 Image Processing

Since, in most cases, figures are composed of multiple panels, the first step in our image processing pipeline is to divide the figures into panels. We employ a figure-splitting algorithm that recursively finds constant-intensity boundary regions in between panels, a method which we have previously shown can effectively split figures with complex panel layouts [9].

SLIF was originally designed to process only FMI panels, and subsequent systems created by others have included classifiers to distinguish other figure types [11, 4]. We have now expanded the classification to other panel types: (1) FMI, (2) gel, (3) graph or illustration, (4) photograph, (5) X-ray, or (6) light microscopy. Using active learning [10], we selected ca. 700 panels to label.

Given its importance to the working scientists, we focused on the *gel* class. Currently, the system proceeds through 3 classification levels: the first level, classifies the image into FMI or non-FMI using image based features (as previously reported); the second level, uses textual features to identify gels with high-precision (91%, and moderate recall: 66%); finally, if neither classifier has fired, a general purpose support vector machine classifier, operating on image-based features does the final classification (accuracy: 61%).

Perhaps the most important task that SLIF supports is the classification of FMI panels based on the depicted subcellular localization. To provide training data for pattern classifiers, we hand-labeled a set of images into four different subcellular location classes: (1) nuclear, (2) cytoplasmic, (3) punctate, and (4) other, again selected through active learning.

We computed previously described features to represent the image patterns. If the scale is inferred from the image, then we normalize this feature value to square microns. Otherwise, we assume a default scale of  $1\mu m/pixel$ . On the 3 main classes (Nuclear, Cytoplasmic, and Punctate), we obtained 75% accuracy (as before, reported accuracies are estimated using 10 fold cross-validation and the classifier used was libsvM based). On the four classes, we obtained 61% accuracy.

### 5 Topic Discovery

The goal of the topic discovery phase is to enable the user to structurally browse the otherwise unstructured collection. This problem is reminiscent of the actively evolving field of multimedia information management and retrieval. However, *structurally-annotated* biomedical figures pose a set of new challenges due to the the hierarchical structure of the domain (panels contained within figures) which results in scoped and global annotation schemes, and the presence of various image annotations (free form text, protein mentions, etc.) in the caption with different frequency profiles.

Our model, the structured correspondence topic model [1], addresses the aforementioned challenges by extending the correspondence latent Dirichlet allocation model that was successfully employed for modeling annotated images [2]. The input to the topic modeling system is the panel-segmented, structurally and multimodally annotated biomedical figures. The goal of our approach is to discover a set of latent themes in the collection. These themes are called topics and serve as the basis for visualization and semantic representation. Each biomedical figure, panel, and protein entity is then represented as a distribution over these latent topics. This unified representation enables comparing figures with radically different number of panels and serves as the basis for various tasks like image-based retrieval, text-based image retrieval, multimodalbased image retrieval and image annotation. We compared our model to various baselines with favorable results [1].

Furthermore, the latent topic representation facilitates the implementation of features such as finding similar objects to an example that the user has found as interesting (this can be done at any level: panel, figure, or paper).

#### 6 Discussion

We have presented SLIF, a system which analyzes images in the biomedical literature. It processes both text and image, combining them through latent topic discovery. This enables users to browse through a collection of papers by looking for related topics or images that are similar to an image of interest.

Although it is crucial that individual components achieve good results (and we have shown good results in our sub-tasks), good component performance is not sufficient for a working system. SLIF is a production system that has been shown to yield usable results in real collections of papers.

The project is on-going and many avenues for improvement are being exploited. Among those are better semantic understanding of FMI data, more advanced image processing of gels, exploitation of the full-text, as well as a continuing improvement of all the components in the pipeline.

#### 6.1 Acknowledgements

Development of SLIF is suported by a grant 017396 from the Commonwealth of Pennsylvania Tobacco Settlement Fund, National Institutes of Health grant R01 GM078622, and grant U54 DA021519 to the National Center for Integrative Biomedical Informatics.

#### References

- Amr Ahmed, Eric P. Xing, William W. Cohen, and Robert F. Murphy. Structured Correspondence Topic Models for Mining Captioned Figures in Biological Literature. In KDD '09: Proceedings of the Fiftenth ACM SIGKDD International Conference on Knowledge Discovery and Data Mining, 2009.
- [2] David M. Blei and Michael I. Jordan. Modeling annotated data. In SIGIR '03: Proceedings of

the 26th annual international ACM SIGIR conference on Research and development in information retrieval, pages 127–134, New York, NY, USA, 2003. ACM Press.

- [3] William W. Cohen, Richard Wang, and Robert F. Murphy. Understanding captions in biomedical publications. In KDD '03: Proceedings of the ninth ACM SIGKDD international conference on Knowledge discovery and data mining, pages 499–504, New York, NY, USA, 2003. ACM.
- [4] Jan-Mark Geusebroek, Minh Anh Hoang, Jan van Gernert, and Marcel Worring. Genre-based search through biomedical images. volume 1, pages 271– 274, 2002.
- [5] Zhenzhen Kou, William W. Cohen, and Robert F. Murphy. Extracting information from text and images for location proteomics. In Mohammed Javeed Zaki, Jason Tsong-Li Wang, and Hannu Toivonen, editors, *BIOKDD*, pages 2–9, 2003.
- [6] Zhenzhen Kou, William W. Cohen, and Robert F. Murphy. High-recall protein entity recognition using a dictionary. In *Bioinformatics*, vol. 21 (supplement), pages 266–273, 2005.
- [7] Zhenzhen Kou, William W. Cohen, and Robert F. Murphy. A stacked graphical model for associating sub-images with sub-captions. In Russ B. Altman, A. Keith Dunker, Lawrence Hunter, Tiffany Murray, and Teri E. Klein, editors, *Pacific Symposium* on Biocomputing, pages 257–268. World Scientific, 2007.
- [8] Robert F. Murphy, Zhenzhen Kou, Juchang Hua, Matthew Joffe, and William W. Cohen. Extracting and structuring subcellular location information from on-line journal articles: The subcellular location image finder. In *IASTED International Conference on Knowledge Sharing and Collaborative Engineering*, pages 109–114, 2004.
- [9] Robert F. Murphy, Meel Velliste, Jie Yao, and Gregory Porreca. Searching online journals for fluorescence microscope images depicting protein subcellular location patterns. In *BIBE '01: Proceedings of the 2nd IEEE International Symposium on Bioinformatics and Bioengineering*, pages 119–128, Washington, DC, USA, 2001. IEEE Computer Society.
- [10] Nicholas Roy and Andrew Mccallum. Toward optimal active learning through sampling estimation of error reduction. In *In Proc. 18th International Conf. on Machine Learning*, pages 441–448. Morgan Kaufmann, 2001.
- [11] Hagit Shatkay, Nawei Chen, and Dorothea Blostein. Integrating image data into biomedical text categorization. In *Bioinformatics*, vol. 22, pages 446–453, 2006.